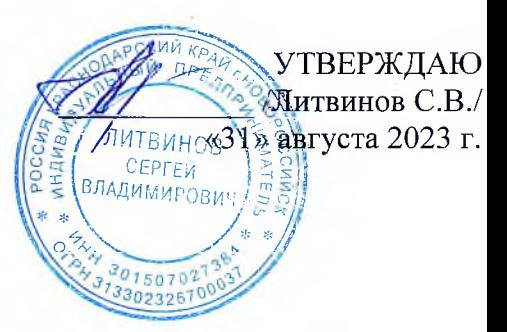

# ПРОГРАММА

# производственного контроля в соответствии с требованиями **XACCII**

# за соблюдением требований санитарных правил и выполнением санитарно-противоэпидемических (профилактических) мероприятий ШКОЛЬНЫХ СТОЛОВЫХ

Наименование: Индивидуальный предприниматель Литвинов Сергей Владимирович ИНН 301507027384

Юридический адрес: 353915, Краснодарский край, г. Новороссийск, ул. Арского, д. 25А

Контактный телефон: + 7 964 901 33 77

Адрес производства (фактическое местонахождение):

МБОУ СОШ № 4 - ул. Ленина, 39;

МБОУ Александровская ООШ - п. Реконструктор, ул. Транспортная, 28 А;

Свидетельство о государственной регистрации

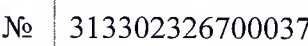

22 марта 2018 год  $O(T)$ 

Количество работающих:

- МБОУ СОШ № 4 8 человек;
- МБОУ Александровская ООШ 1 человек.

Ответственным лицом за осуществление производственного контроля назначен (а):

- МБОУ СОШ № 4, г. Аксай, ул. Ленина, д. 39 Зав. производством Матекин И. В.
- МБОУ Александровская ООШ, ул. Студенческая 43 Лукьянова Е. В.

#### 1. Обшие положения

1.1. Настоящая программа разработана в соответствие с требованиями Фелерального закона № 52 от 30.03.99. «О санитарно-эпидемиологическом благополучии населения» (с изменениями от 30 лекабря 2001 г., 10 января, 30 июня 2003 г., 22 августа 2004 г., 9 мая, 31 лекабря 2005 г.) и санитарных правил СП 1.1.1058-01 «Организация и проведение производственного контроля за соблюдением санитарно-эпидемиологических (профилактических) мероприятий».

1.2. Программа устанавливает порядок организации и осуществление производственного контроля за соблюдением санитарных правил и выполнением санитарно-эпидемиологических мероприятий, обязательных для выполнения всеми работниками.

1.3 Организация производственного контроля в школьных столовых возлагается на ИП Литвинов С.В.

1.4. Целью производственного контроля (ПК) является обеспечение безопасности и безвредности для человека и среды обитания вредного влияния факторов производственной среды, путем должного выполнения требований нормативно-правовых актов санитарного санитарно-эпидемиологических (профилактических) законодательства, осуществление мероприятий, организации и осуществления контроля за их соблюдением.

1.5. Общее руководство осуществлением производственного контроля за соблюдением санитарных правил, санитарно-противоэпидемических (профилактических) мероприятий возлагается на ИП Литвинов С.В.

1.6. К настоящей Программе относятся термины с соответствующими определениями:

Санитарно-эпидемиологическое благополучие населения - состояние здоровья населения, среды обитания человека, при котором отсутствует вредное воздействие факторов среды обитания на человека и обеспечиваются благоприятные условия его жизнедеятельности.

Среда обитания - совокупность объектов, явлений и сакторов окружающей (естественной и искусственной) среды, определяющая условия жизнедеятельности человека.

Факторы среды обитания - биологические (вирусы, бактерии, паразиты и др.), химические и физические (шум, вибрация, ультразвук. инфразвук. нонизирующее, неионизирующее), социальные (питание, водоснабжение, условия труда, быта и отдыха), которые могут оказывать воздействие на человека и на состояние здоровья будущих поколений.

Вредные воздействия на человека - воздействие факторов среды обитания создающее угрозу жизни и здоровью будущих поколений.

Благоприятные условия жизнедеятельности человека - состояние среды обитания, при котором отсутствует вредное воздействие ее факторов на человека и имеются возможности для восстановления нарушенных функций организма человека.

Безопасные условия для человека - состояние среды обитания, при котором отсутствует вероятность вредного воздействия ее факторов на человека.

Санитарно-эпидемиологическая обстановка - состояние здоровья населения и среды обитания на определенной территории в конкретно указанное время.

Гигиенический норматив - установленное исследованиями допустимое максимальное или минимальное количественное или качественное значение показателя, характеризующее тот или иной фактор среды обитания с позиции его безопасности и безвредности для человека.

Государственные санитарно-эпидемиологические правила и нормативы (далее санитарные правила) - нормативные акты, устанавливающие санитарно-эпидемиологические требования, несоблюдение которых создает угрозу жизни и здоровью человека, а также угрозу возникновения и распространения заболеваний.

Санитарно-эпидемиологические (профилактические) мероприятия - организационные, административные, инженерно-технические, медико-санитарные, ветеринарные и иные меры, направленные на устранение или на уменьшение вредного воздействия на человека факторов среды обитания, предотвращения возникновения и распространения инфекционных и неинфекционных заболеваний (отравлений) и их ликвидации.

Профессиональные заболевания - заболевания человека, возникновение которых решающая роль принадлежит воздействию неблагоприятных факторов производственной среды и трудового процесса.

IA  $\overline{C}$ .  $123$ 

Инфекционные заболевания - инфекционные заболевания человека, возникновение и распространение которых, обусловлены воздействием на человека биологических факторов среды обитания (возбудителей инфекционных заболеваний) и возможностью передачи болезни от заболевшего человека, животного к здоровому человеку. Инфекционные заболевания представляют опасность для окружающих и характеризуются тяжелым течением, высоким уровнем смертности, распространением среди населения (эпидемии).

Массовые не инфекционные заболевания (отравления) - заболевания человека, возникновение которых обусловлено воздействие неблагоприятных физических, и (или) химических и (или) социальных факторов среды обитания.

#### 2. Порядок организации и проведения производственного контроля

2.1. Производственный контроль за соблюдением санитарных правил и выполнением противоэпидемических (профилактических) мероприятий (далее производственный контроль) осуществляется юридическими лицами и индивидуальными предпринимателями соответствии с осуществляемой ими деятельностью по обеспечению контроля за соблюдением санитарных правил и гигиенических нормативов, выполнением противоэпидемических (профилактических) мероприятий).

2.2. Объектами производственного контроля являются: производственные, общественные помещения, рабочие места, готовая продукция, водопроводная вода, инженерные сети и системы, оборудование, учебно-воспитательный процесс.

2.3. Производственный контроль включает:

2.3.1. Наличие официально изданных санитарных правил, системы их внедрения и контроля их реализации, методов, методик контроля факторов в соответствии с осуществляемой деятельностью.

2.3.2. Организация медицинских осмотров.

2.3.3. Контроль за наличием сертификатов, санитарно-эпидемиологических заключений, иных документов, подтверждающих качество продукции.

2.3.4. Ведение учета и отчетности, установленной действующим законодательством по вопросам, связанным с производственным контролем.

2.3.5. Своевременное информирование органов местного самоуправления, органов и учреждений государственной санитарно-эпидемиологической службы Российской Федерации.

2.3.6. Визуальный контроль специалистами за выполнением санитарно-эпидемиологических (профилактических) мероприятий, соблюдением санитарных правил. разработкой  $\Pi$ реализацией мер, направленных на устранение выявленных нарушений.

2.3.7. Номенклатура, объем и периодичность лабораторных исследований определяются с учетом наличия вредных производственных факторов, степени их влияния на здоровье человека и среду его обитания. Лабораторные исследования и испытания осуществляются с привлечением лаборатории, аккредитованной в установленном порядке.

2.4. Необходимые изменения, дополнения в Программу вносятся при изменении вида деятельности, требованиях законодательства или других существенных изменениях.

2.4.1. Ответственность за организацию производственного контроля несет ИП Литвинов С.В.

#### 3. Состав программы производственного контроля

Программа производственного контроля включает в себя следующие данные:

 $3.1.$ Перечень нормативных актов по санитарному законодательству, требуемых для осуществления деятельности (п.6).

3.2. Перечень химических веществ, физических и иных факторов, объектов производственного контроля, представляющих потенциальную опасность для человека и среды его обитания (п.8).

3.3. Перечень контингента работников, подлежащих профилактическим медицинским смотрам, профессионально-гигиенической подготовке в соответствие с установленными ребованиями (п.9).

 $.4.$ Перечень возможных аварийных ситуаций, создающих угрозу санитарнопидемиологическому благополучию населения (п.10).

5. Мероприятия, проводимые при осуществлении производственного контроля (п.11).

3.6. Перечень форм учета и отчетности по производственному контролю (п.12).

3.7. Объем и номенклатура, периодичность лабораторных и инструментальных исследований в организациях питания образовательных учреждений (п.13).

3.8. Программа произволственного контроля за работой летнего оздоровительного лагеря с дневным пребыванием детей в период каникул (п.14).

### 4. Функции ответственных лиц за осуществление производственного контроля

4.1. Оказывать помощь в проведении контроля по соблюдению работниками и специалистами требований санитарных правил.

4.2. Принимать участие в разработке санитарно-противоэпидемических мероприятий.

4.3. Иметь в наличии санитарные правила и др. документы согласно перечню (п.6).

4.4. Оформлять всю необходимую документацию по производственному контролю и отвечать за ее сохранность.

4.5. Принимать участие в проведении проверок по соблюдению санитарных правил.

4.6. Контролировать критерии безопасности и безвредности условий обучения и воспитания и условий работ с источниками физических и химических факторов воздействия на человека.

4.7. Информировать Федеральную службу по надзору в сфере защиты прав потребителей и благополучия человека по Ростовской области о мерах, принятых по устранению нарушений санитарных правил.

4.8. Поддерживать связь с медицинскими учреждениями по вопросам прохождения обучающимися и работниками учреждения обязательных медицинских осмотров.

4.9. Контролировать выполнение предписаний Федеральной службы по надзору в сфере защиты прав потребителей и благополучия человека.

# 5. Организация взаимодействия с Федеральной службой по надзору в сфере

защиты прав потребителей и благополучия человека по Ростовской области 5.1. Надзорным органом по организации производственного контроля является Федеральная служба по надзору в сфере защиты прав потребителей и благополучия человека по Ростовской области.

5.2. В соответствие с санитарными правилами СП 1.1.1.1058-01 «Организация и проведение производственного контроля за соблюдением санитарных правил и выполнением санитарно эпидемиологических (профилактических) мероприятий» ИП Литвинов С.В. предоставляет всю необходимую информацию по организации производственного контроля, за исключением предоставляющей информации коммерческую тайну, определенную существующим законодательством Российской Федерации.

# 6. Перечень действующих санитарных правил, гигиенических нормативов и нормативно-правовых актов по вопросам санитарноэпидемиологического благополучия в детских образовательных учреждениях и по вопросам условий труда работающих

Ст.11, ч.1,2,3,5,6 ст. 15, части 1,2 ст.17, части 1,2 ст.19, ч.2 ст. 21, часть 1 ст. 22, ст.24, части 1,3 ст.29, ст. 32, части 1,3,4,5 ст. 34, ст. 35, ст. 36 Федерального закона от 30.03.1999г. №52-ФЗ «О санитарно-эпидемиологическом благополучии населения»; части 2, 3 ст. 5, ч. 1 ст. 9, ч. 1 ст. 10, ст. 11, ст. 13, ст. 17 Федерального закона от 17.09.1998г. №157-ФЗ «Об иммунопрофилактике инфекционных болезней»; ч. 4 ст. 8 Федерального закона от 18.06.2001г. № 77-ФЗ «О предупреждении распространения туберкулеза в РФ», ст. 12 Федерального закона от 23.02.2013 г. №15-ФЗ «Об охране здоровья граждан от воздействия окружающего табачного дыма и последствий потребителя табака»; подпункт в) п.6 Постановления Правительства Российской Федерации от 25.12.01 №892 «О реализации Федерального закона «О предупреждении распространения туберкулеза в Российской Федерации»; ст.3, ст.4, часть 1 ст.5. часть 4 ст.9, часть 1 ст. 17, ст.16, статьи 19, 20, 22, 23, часть 1 ст.24 Федерального закона от d 02.01.2000г. №29-ФЗ «О качестве и безопасности пищевых продуктов»; Постановление

Правительства Российской Федерации от 9 марта 2010 г. № 132 «Об обязательных требованиях в отношении отдельных видов продукции и связанных с требованиями к ней процессов проектирования (включая изыскания), производства, строительства, монтажа, наладки, эксплуатации, хранения, перевозки, реализации и утилизации, содержащихся в технических регламентах Республики Казахстан, являющейся государством - участником таможенного союза»: пункт 5-16, пункты 32,33,35-41,44-48 технического регламента «Требования к безопасности синтетических моющих средств и товаров бытовой химии», утвержденного Постановлением Правительства Республики Казахстан от 4 марта 2008 г. № 217, приложение № 2; пункты 7,9,17, абзац первый пункта 28, пункты 46-51, 54-60, 62-77 технического регламента «Требования к безопасности продуктов мукомольно-крупяной промышленности, крахмальной продукции», утвержденного Постановлением Правительства Республики Казахстан от 26 апреля 2008 г. № 392. приложение № 5: пункты 34.35.36.37.38, 84-88, 111-113 технического регламента «Требования к безопасности хлеба и хлебобулочных, кондитерских изделий», утвержденного Постановлением Правительства Республики Казахстан от 26 мая 2008 г. № 496, приложение № 8; Пункты 28, 29, 34-40 Технического регламента «Требования к безопасности плодов, овощей, корнеплодов и продуктов их переработки». Утвержденного Постановлением Правительства Республики Казахстан от 6 июня 2008 г. № 541, приложение № 10; пункты 14, 57-59, 62-64 технического регламента «Требования к безопасности рыбы и рыбной продукции», утвержденного Постановлением Правительства Республики Казахстан от 19 мая 2009 г. № 743, приложение № 13; глава II «Единые санитарно-эпидемиологические и гигиенических требований к товарам, подлежащих санитарно-эпидемиологическому надзору (контролю)», утвержденные Решением комиссии таможенного союза от 28.05.2010 г. № 299; ст.ст. 3-8 технического регламента Таможенного союза «О безопасности пищевой продукции»; статьи 1-5 Технического регламента Таможенного «О безопасности упаковки» (ТР ТС 005/2011), утвержденного решением комиссии Таможенного союза от 16 августа 2011 г. №769 «О принятии технического регламента таможенного союза «О безопасности упаковки»; статьи 1-8, часть 1 ст.10, статьи 11-16, части 7-11 статьи 17, ст.18, 20-21, часть 1 ст.23, части 1, 2 статьи 24 Технического регламента Таможенного союза «О безопасности пищевой продукции» ТР ТС 021/2011, утвержденного решением Комиссии Таможенного союза от 09.12.2011№880 «О принятии Технического регламента Таможенного союза «О безопасности пищевой продукции»; статьи 1-5 Технического регламента Таможенного союза «Пищевая продукция в части ее маркировки» ТР ТС 022/2011, утвержденного решением Комиссии Таможенного союза от 09.12.2011 №881 «О принятии Технического регламента Таможенного союза «Пищевая продукция в части ее маркировки»; статьи 1-5. Части 1,4,9,11012 статьи 8 Технического регламента Таможенного союза «Технический регламент на соковую продукцию из фруктов и овощей» ТР ТС 023/2011, утвержденного решением Комиссии Таможенного союза от 09.12.2011 №882 «О принятии Технического регламента Таможенного союза «Технический регламент на соковую продукцию из фруктов и овощей»; ст.1 главы 1, статьи 2,4,5 главы 2, части 1,2 главы 3, глава 4, статьи 6-8 главы 4, статья 14 главы 5, ст.18, часть 1 ст.20 главы 6, глава 7 Технического регламента Таможенного союза «Технический регламент на масложировую продукцию» ТР ТС 024/2011, утвержденного решением Комиссии Таможенного союза от 09.12.2011г. №883 «О принятии Технического регламента Таможенного союза «Технический регламент на масложировую продукцию»; статьи 1-9, статьи 1-3 ст.0, статьи 11,12, Технического регламента Таможенного союза «Требования безопасности пищевых добавок, ароматизаторов и технических вспомогательных средств» ТР ТС 029/2012, твержденного решением Комиссии Таможенного союза от 20.07.2012 №58 «О принятии Гехнического регламента Таможенного союза «Требования безопасности пищевых добавок, роматизаторов и технических вспомогательных средств»; раздел II, пункты 7,8,9,13 раздела IV, гункты 30,32,33,35,36 раздела VII, пункт 47 раздела IX, пункты 48-55 раздела X, пункты 60-2,65 раздела XI, пункты 66-83,86-96 раздела XII, раздел XIII, пункты 99-101, 103 раздела XIV, гункты 111-113 раздела XV Технического регламента Таможенного союза «О безопасности юлока и молочной продукции» ТР ТС 033/213, принятого решением Совета Евразийской кономической комиссии от 9 октября 2013г. №67 «О техническом регламенте Таможенного оюза «О безопасности молока и молочной продукции»; пункты 2,3 раздела I, разделы II, III,

AЮ  $\tilde{B}$ .  $23r$ 

пункты 9-12 раздела IV, пункты 13-17, 19 раздела V; пункты 104,105 раздела X, пункты 106-121,126 раздела XI, раздела XII, пункты 129,130,132,133,144 раздела XIII, раздел XIV, раздел XV Технического регламента Таможенного союза «О безопасности мяса и мясной продукции» ТР ТС 034/2013, принятого решением Совета Евразийской экономической комиссии от 9 октября 2013г., №68 «О техническом регламенте Таможенного союза «О безопасности мяса и мясной продукции»; разделы 1.2.3 СанПиН 2.3.2.1078-01 «Гигиенические требования безопасности и пищевой ценности пищевых продуктов» (в ред. от 06.07.2011 г.), разделы 1,3 СанПиН 2,3,21324-03 «Гигиенические требования к срокам годности и условиям хранения пищевых продуктов»; СП 2.4.3648-20 «Санитарно-эпидемиологические требования к организациям воспитания и обучения, отдыха и оздоровления детей и молодежи», СанПиН 3.3686-21 «Санитарно-эпидемиологические требования по профилактике инфекционных болезней», СанПиН 2.3/2.4.3590-20 «Санитарно- эпидемиологические требования к организациям общественного питания населения», СП 2.2.3670-20 «Санитарноэпидемиологические требования к условиям труда», СП 2.1.3678-20 «Санитарноэпидемиологические требования к эксплуатации помещений, зданий, сооружений, оборудования и транспорта, а также условиям деятельности хозяйствующих субъектов, осуществляющих продажу товаров, выполнение работ или оказание услуг», СанПиН 2.1.3684-21 «Санитарно-эпидемиологические требования к содержанию территорий городских и сельских поселений, к водным объектам, питьевой воде и питьевому водоснабжению, атмосферному воздуху, почвам, жилым помещениям, эксплуатации производственных, обшественных помещений, организации и проведению санитарно-противоэпидемических (профилактических) мероприятий».

#### 7. Постановление Главного государственного санитарного врача Российской Федерации по COVID-19

1. Постановление Главного государственного санитарного врача Российской Федерации от 22.05.2020 № 15 "Об утверждении санитарно-эпидемиологических правил СП 3.1.3597-20 "Профилактика новой коронавирусной инфекции (COVID-19)"; 2. Постановление Главного государственного санитарного врача Российской Федерации от 13.04.2020 № 11 "О внесении изменения

в постановление Главного государственного санитарного врача Российской Федерации  $_{\text{OT}}$ 30.03.2020 № 9 "О дополнительных мерах по недопущению распространения COVID-2019"

3. Постановление Главного государственного санитарного врача РФ от 30 марта 2020 г.  $N_2$  9 "О дополнительных мерах по недопущению распространения COVID-2019";

4. Разьяснение Главного государственного санитарного врача РФ от 23.03.2020 г. № 02/4745-2020-32 «О порядке реализации постановления от 18.03.2020 г.»;

5. Разъяснение Главного государственного санитарного врача РФ от 22.03.2020 г. № 02/4709-2020-27 «О порядке реализации постановления от 18.03.2020 г. № 7»;

6. Постановление Главного государственного санитарного врача РФ от 18.03.2020 № 7 «Об обеспечении режима изоляции в целях предотвращения COVID-19»;

7. Постановление Главного государственного санитарного врача РФ от 13.03.2020 № 6 «О дополнительных мерах по снижению рисков распространения COVID-19»;

8.MP 3.1/2.3.6.0190-20 «Рекомендации по организации работы предприятий общественного питания в условиях сохранения рисков распространения COVID-19»;

9. Постановление Главного государственного санитарного врача РФ от 09.04.2021 № 12 «О внесении изменений в постановление Главного санитарного врача РФ от 18.03.2020 № 7 «Об обеспечении режима изоляции в целях предотвращения COVID-19»»;

10. Постановление Главного государственного санитарного врача РФ от 29.03.2021 № 10 «С внесении изменений в санитарно-эпидемиологические правила СП 3.1/2.4.3598-20 «Санитарноэпидемиологические требования к устройству, содержанию и организации работь образовательных организаций и других объектов социальной инфраструктуры для детей и молодежи в условиях распространения новой коронавирусной инфекции (COVID-19)» утвержденные постановлением Главного государственного санитарного врача РФ от 30.06.202 No 16»:

11. Постановление Главного государственного санитарного врача РФ от 13.11.2020 № 34 «О внесении изменения в постановление Главного санитарного врача РФ от 16.10.2020 № 31 «О дополнительных мерах по снижению рисков распространения COVID-19 в период сезонного подъема заболеваемости острыми респираторными вирусными инфекциями и гриппом»;

12. Постановление Главного государственного санитарного врача РФ от 16.10.2020 № 31 «О дополнительных мерах по снижению рисков распространения COVID-19 в период сезонного подъема заболеваемости острыми респираторными вирусными инфекциями и гриппом»;

13. Постановление Главного государственного санитарного врача РФ от 18.09.2020 № 27 «О внесении изменений в постановление Главного санитарного врача РФ от 18.03.2020 № 7 «Об обеспечении режима изоляции в целях предотвращения COVID-19»;

14. Постановление Главного государственного санитарного врача РФ от 27.07.2020 № 22 «О внесении изменений в постановления Главного государственного санитарного врача РФ от 18.03.2020 № 7 и от 30.03.2020 № 9»:

15. Постановление Главного государственного санитарного врача РФ от 15.07.2020 № 21 «О внесении изменений в постановление Главного государственного санитарного врача РФ от 30.03.2020 No 9»:

16. Постановление Главного государственного санитарного врача РФ от 07.07.2020 № 18 «О внесении изменений в постановление Главного государственного санитарного врача РФ от 18.03.2020 No 7»;

17. Постановление Главного государственного санитарного врача РФ от 30.06.2020 № 16 «Об утверждении санитарно-эпидемиологические правила СП 3.1/2.4.3598-20 «Санитарнотребования к устройству, содержанию и организации эпидемиологические работы образовательных организаций и других объектов социальной инфраструктуры для детей и молодежи в условиях распространения новой коронавирусной инфекции (COVID-19)»;

18. Постановление Главного государственного санитарного врача РФ от 02.03.2020 № 5 «О дополнительных мерах по снижению рисков завоза коронавирусной инфекции»;

19. Постановление Главного государственного санитарного врача РФ от 31.01.2020 № 3 «О проведении дополнительных санитарно-противоэпидемических (профилактических) мероприятий по недопущению завоза и распространения новой коронавирусной инфекции, вызванной 2019-nCov»;

20. Постановление Главного государственного санитарного врача РФ от 24.01.2020 № 2 «О дополнительных мероприятиях по недопущению завоза и распространения новой коронавирусной инфекции, вызванной 2019-nCov».

#### 8. Рекомендации по организации работы предприятия общественного питания с целью недопущения заноса и распространения новой коронавирусной инфекции (COVID-19)

1. Перед открытием предприятия провести генеральную уборку помещений с применением дезинфицирующих средств по вирусному режиму;

2. Организовать ежедневный (перед началом рабочей смены) «входной фильтр» с проведением бесконтактного контроля температуры тела сотрудников;

 $3.$ Отстранять от работы лиц с повышенной температурой тела и (или) с симптомами респираторных инфекций (кашель, насморк и пр.);

Организовать контроль за состоянием здоровья сотрудников в течение рабочего дня  $4.$ визуальный контроль и термометрия);

Руководству предприятия уточнять состояние здоровья  $\overline{\mathcal{E}}$ сотрудников и лиц. проживающих вместе с ними, информацию о возможных контактах с больными COVID-19 ицами и лицами, вернувшимися из другой страны или субъекта Российской Федерации, путем проса или анкетирования:

 $\overline{1}$ . Допускать к работе сотрудников только с актуальными результатами предварительных и ериодических медицинских осмотров, гигиенического обучения, наличием профилактических рививок;

A<sub>IO</sub>  $\tilde{C}$ .B./  $23r$ .

Временно отстранять от работы лиц из групп риска (старше 65 лет, имеющих 7. хронические заболевания, сниженный иммунитет, беременных);

Организовать для сотрудников при входе на предприятие место для обработки рук с 8. оснашением:

- кожными антисептиками, предназначенными для этих целей, с помощью установленных дозаторов (с содержанием этилового спирта не менее 70 % по массе, изопропилового – не менее 60 % по массе);

- или парфюмерно-косметической продукцией (жидкости, лосьоны, гели) с содержанием этилового спирта не менее 70 % по массе, изопропилового – не менее 60 % по массе);

- или дезинфицирующими салфетками.

9. Обеспечить персонал для работы с посетителями:

- одноразовыми масками (смена - не реже 1 раза в 3 часа) или многоразовыми масками со сменными фильтрами (смена фильтров - в соответствии с инструкциями);

- дезинфицирующими салфетками;

- кожными антисептиками для обработки рук.

10. Исключить повторное использование одноразовых масок, использование увлажненных масок:

11. Организовать контроль за использованием сотрудниками средств индивидуальной защиты;

12. Организовать централизованный сбор использованных одноразовых масок (герметичная упаковка в 2 полиэтиленовых пакета);

13. Ограничить доступ на предприятие лиц, не связанных с его деятельностью, кроме работ по обслуживанию производственного процесса (ремонт, обслуживание оборудования, и т. п.);

14. Организовать посменную работу сотрудников;

15. Разместить обеденные столы с соблюдением дистанцирования (1,5 м);

16. Организовать для посетителей при входе места для обработки рук кожными антисептиками или дезинфицирующими салфетками;

Обеспечить наличие условий для соблюдения правил личной гигиены посетителями: 17. оборудование мест общего пользования дозаторами для мытья рук с мылом и для обработки рук кожными антисептиками (с содержанием этилового спирта не менее 70 % по массе, изопропилового - не менее 60 % по массе);

18. Обеспечить обеззараживание воздуха в закрытых помещениях с постоянным нахождением в сотрудников с помощью установки устройств для них обеззараживания воздуха (бактерицидные облучатели-рециркуляторы, разрешенные для использования в присутствии людей в соответствии с паспортом на оборудование);

19. Проветривать закрытые помещения с постоянным нахождением сотрудников каждые 2 часа:

20. Проводить ежедневно (ежесменно) влажную уборку служебных помещений и мест общего пользования (комнаты приема пищи, отдыха. санитарных узлов) с применением дезинфицирующих средств вирулицидного действия;

Проводить дезинфекцию с кратностью обработки каждые 2-4 часа всех контактных 21. поверхностей (дверных ручек, выключателей, поручней, перил, поверхностей столов и пр.) ( применением дезинфицирующих средств вирулицидного действия;

22. Обеспечить наличие не менее 5-дневного запаса моющих и дезинфицирующих средств средств индивидуальной защиты: масок, перчаток;

23. Соблюдать режим использования и обработки столовой посуды:

- обеспечить наличие достаточного количества одновременно используемой столово посуды и столовых приборов в соответствии с потребностью предприятия;

- не допускать использование посуды с трещинами, сколами, отбитыми краями деформированной, с поврежденной эмалью;

- рекомендуется оснастить предприятия посудомоечными машинами с дезинфицирующи эффектом;

- обеспечить механическую мойку посуды в моечной машине с применением режим обработки, обеспечивающих дезинфекцию посуды и столовых приборов при максимальны температурных режимах;

- при выходе из строя посудомоечной машины и отсутствия условий для соблюдения режима мытья и дезинфекции посуды, обеспечить использование одноразовой посуды и столовых приборов:

ДАЮ

 $C.B.$ 

 $023$  r.

c<sub>op</sub> использованной одноразовой посуды осуществлять  $\bf{B}$ одноразовые плотнозакрываемые пластиковые пакеты с последующим удалением:

при мытье столовой посуды и приборов ручным способом обеспечить обработку дезинфицирующими средствами в соответствии с инструкциями по применению.

### 9. Перечень должностных лиц, на которых возлагаются функции по осуществлению производственного контроля

Должностные лица (заведующие столовыми) ИП Литвинов С.В.:

- за соблюдением санитарно-гигиенических и противоэпидемических мероприятий, соблюдением санитарных правил и гигиенических нормативов, за организацию производственного контроля.

- за своевременным прохождением медосмотров, флюорографии;

- за состоянием территории, своевременную дератизацию и дезинсекцию помещений, проведение лабораторных исследований по программе производственного контроля;

- за температурой воздуха в помещениях в холодное время года.

- за организацией питания и качественного приготовления пищи; проведение лабораторных исследований по программе производственного контроля;

# 10. Перечень должностей работников, подлежащих медицинским осмотрам, профессиональной гигиенической подготовке и аттестации

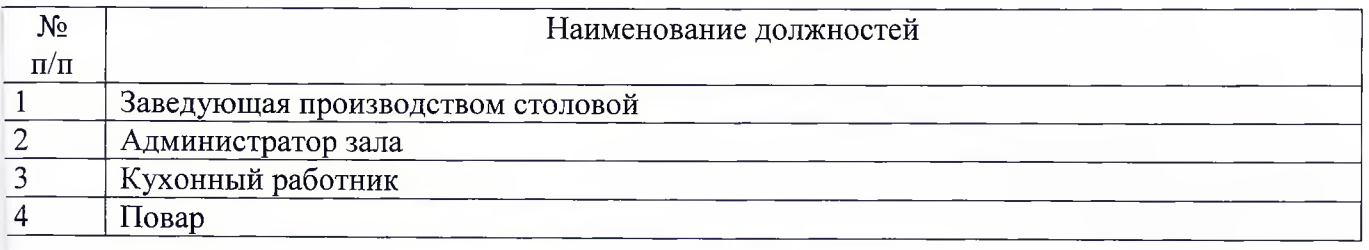

11. Перечень возможных аварийных ситуаций, связанных с остановкой производства, нарушениями технологических процессов, иных, создающих угрозу санитарно-эпидемиологическому благополучию населения, ситуаций, при возникновении которых осуществляется информирование населения, органов местного самоуправления, Федеральную службу по надзору в сфере защиты прав потребителей и благополучия человека по Ростовской области

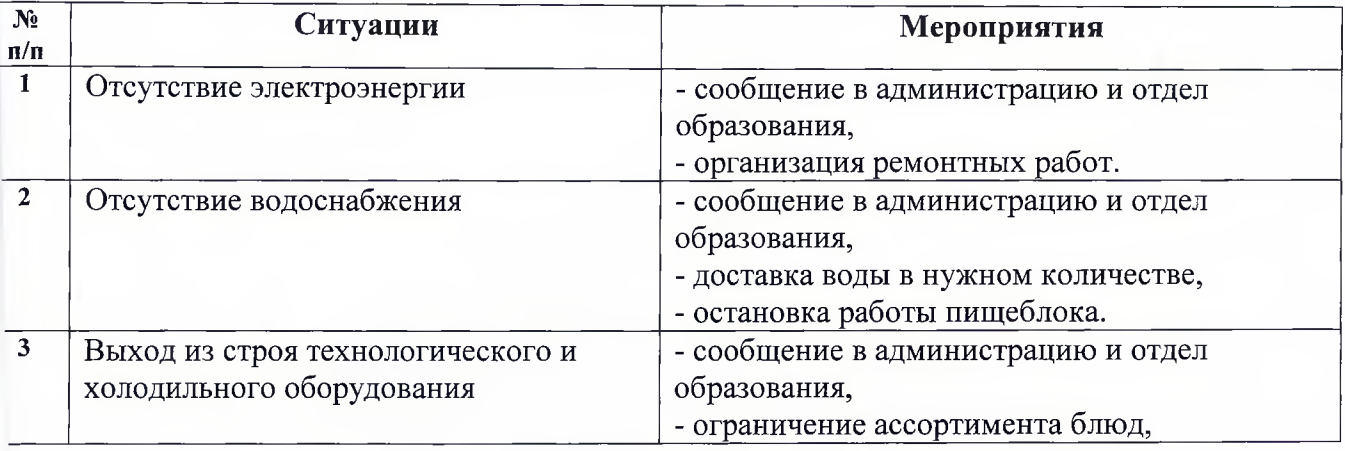

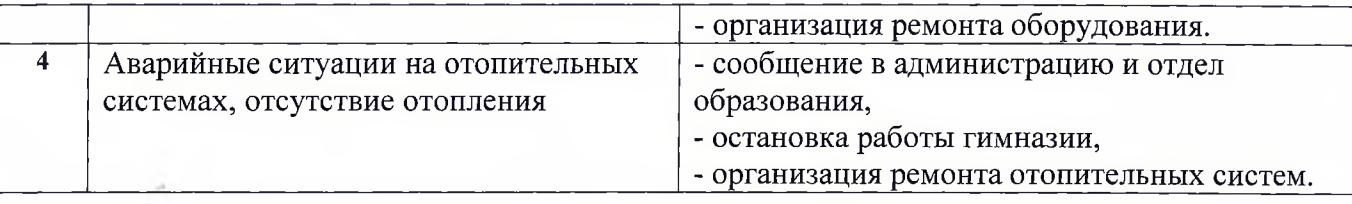

# 12. Лицами, ответственными за осуществление производственного контроля, производятся следующие мероприятия

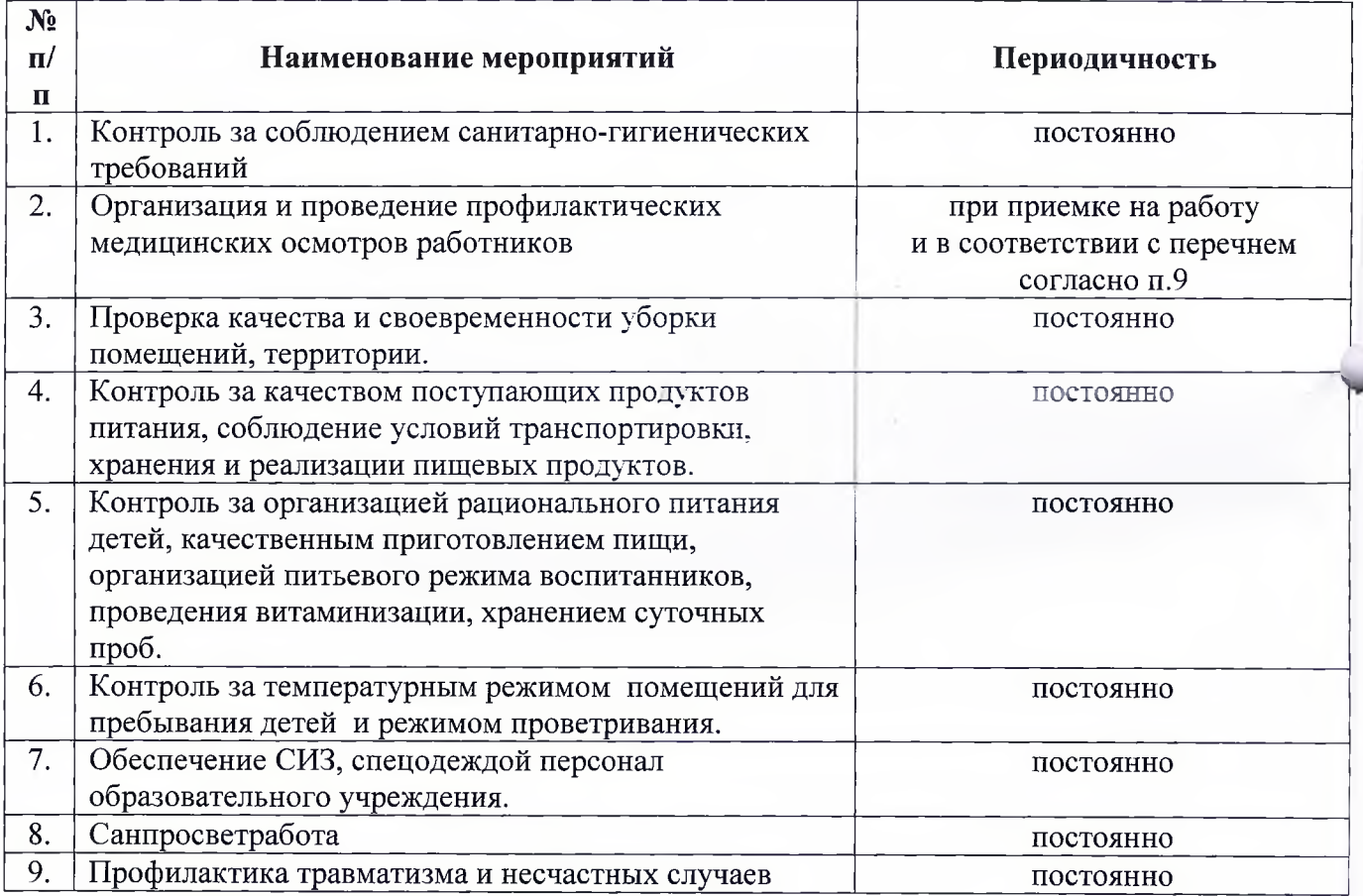

# 13. Перечень форм учета и отчетности по производственному контролю

- 1. Журнал бракеража пищевых продуктов и продовольственного сырья.
- 2. Журнал бракеража готовой кулинарной продукции.
- 3. Журнал здоровья.
- 4. Журнал проведения витаминизации третьих и сладких блюд.
- 5. Журнал учета температурного режима холодильного оборудования.
- 6. Журнал учета проведения уборок.

# 14. Перечень объектов производственного контроля, представляющих потенциальную опасность для человека и среды его обитания, в отношении которых необходима организации лабораторных исследований, испытаний

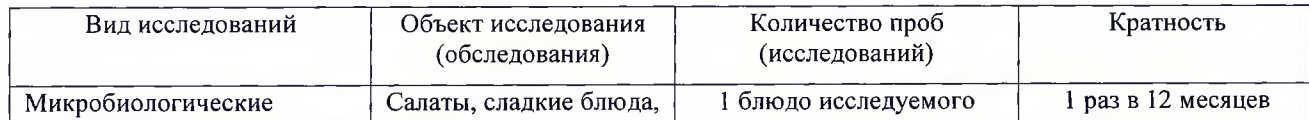

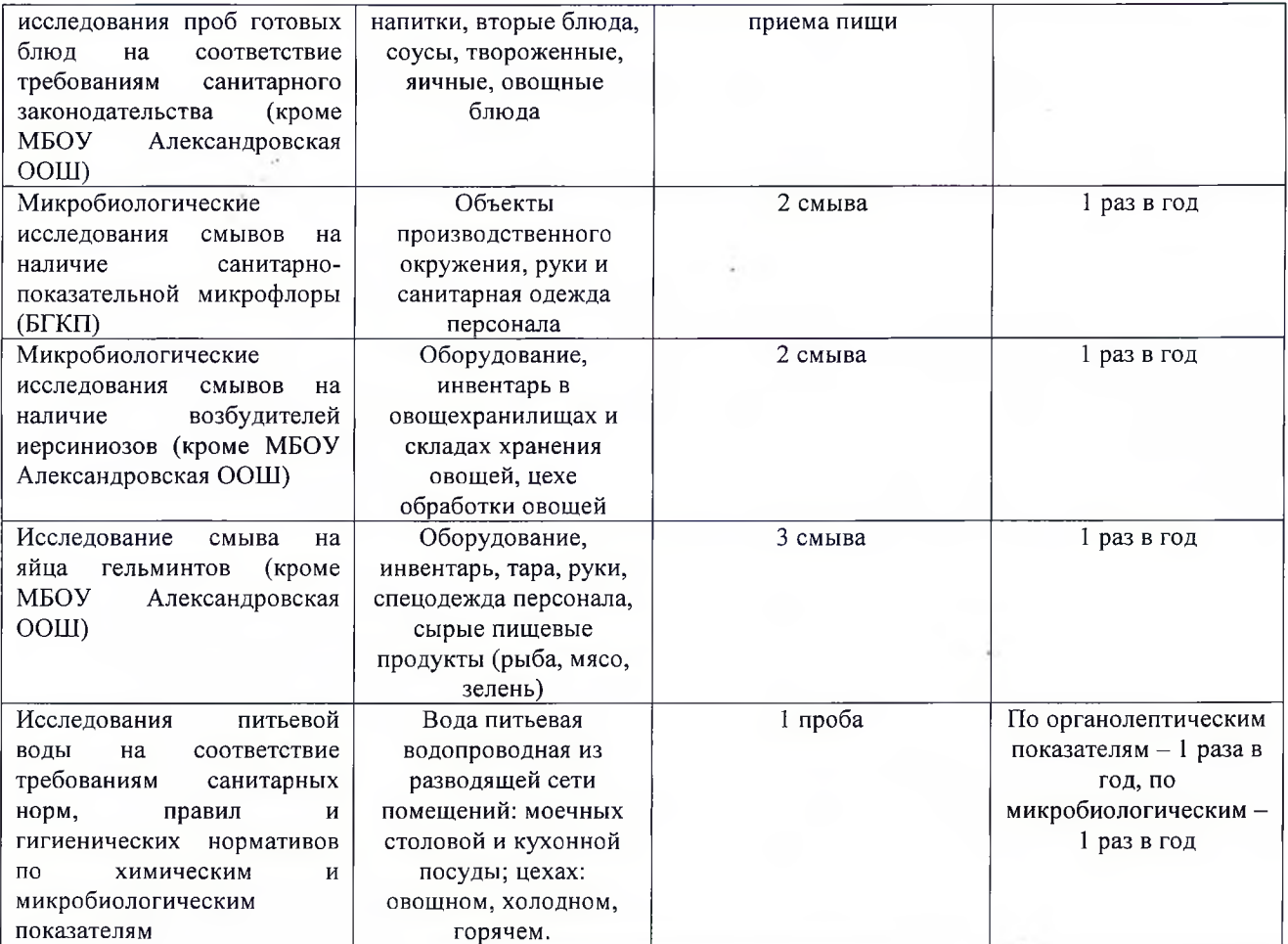

#### 15. Программа производственного контроля за работой летней оздоровительной площадки с дневным пребыванием

1. Ответственным за осуществление производственного контроля является ИП Литвинов C.B.

2. Функции по осуществлению производственного контроля возложены на:

- МБОУ СОШ № 4, г. Аксай, ул. Ленина, д. 39 Зав. Производством Матекин И. В.
- МБОУ Александровская ООШ, ул. Студенческая 43 Раздатчик Лукьянова Е. В.

3. Периодическим медицинским осмотрам, а также профессиональной гигиенической подготовке подлежат:

МБОУ СОШ № 4 - 4 человека  $\bullet$ 

МБОУ Александровская ООШ - 1 человек

 $\overline{4}$ . Лицом, ответственным осуществление  $3a$ производственного контроля, осуществляются следующие мероприятия:

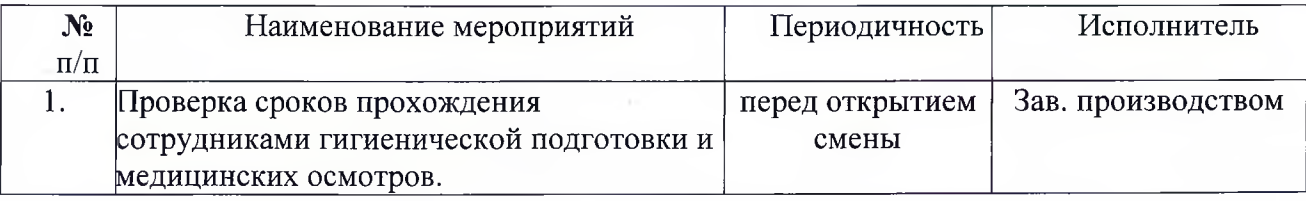

**КДАЮ**  $AB$  C.B./ 2023 г.

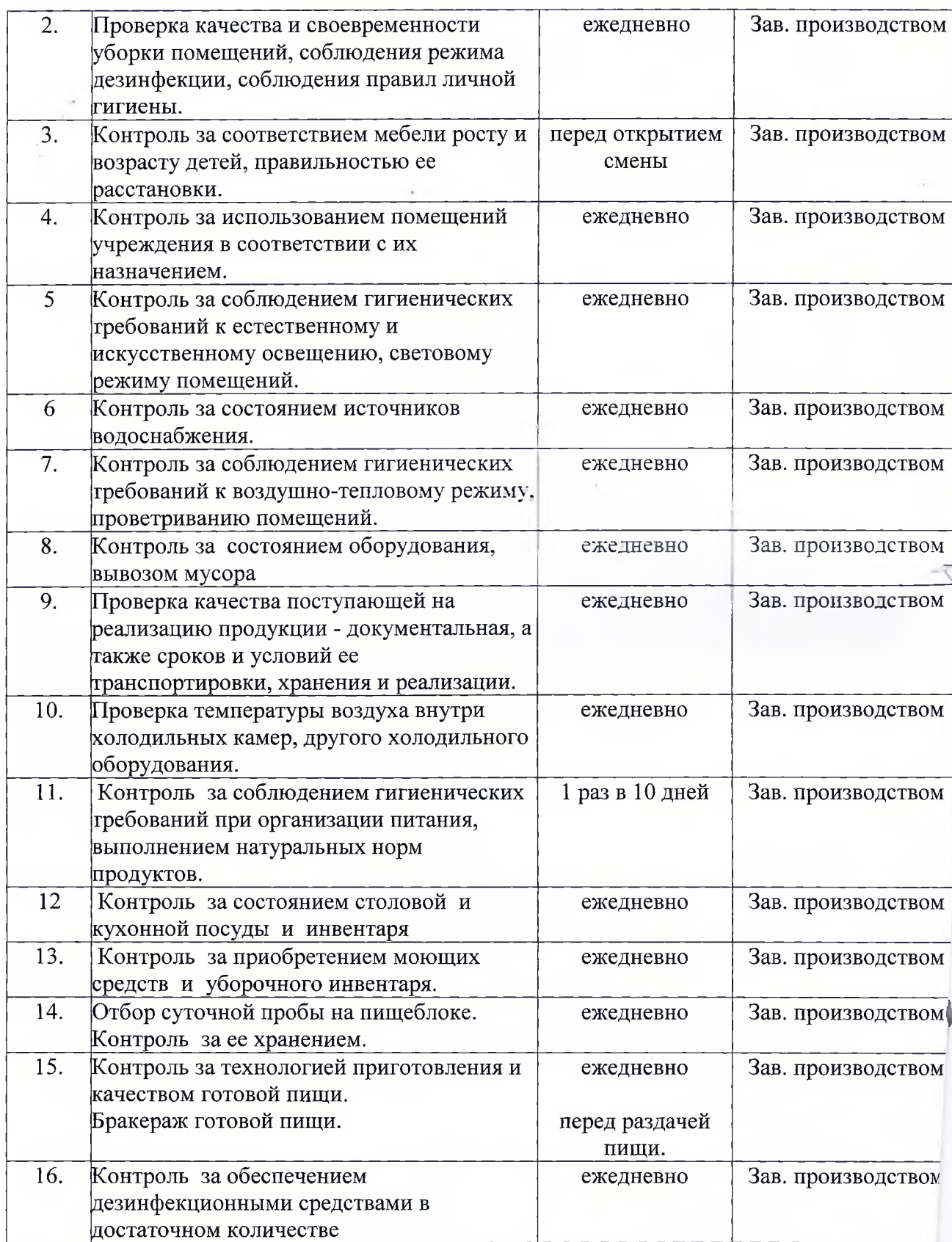